# Oracle PDF

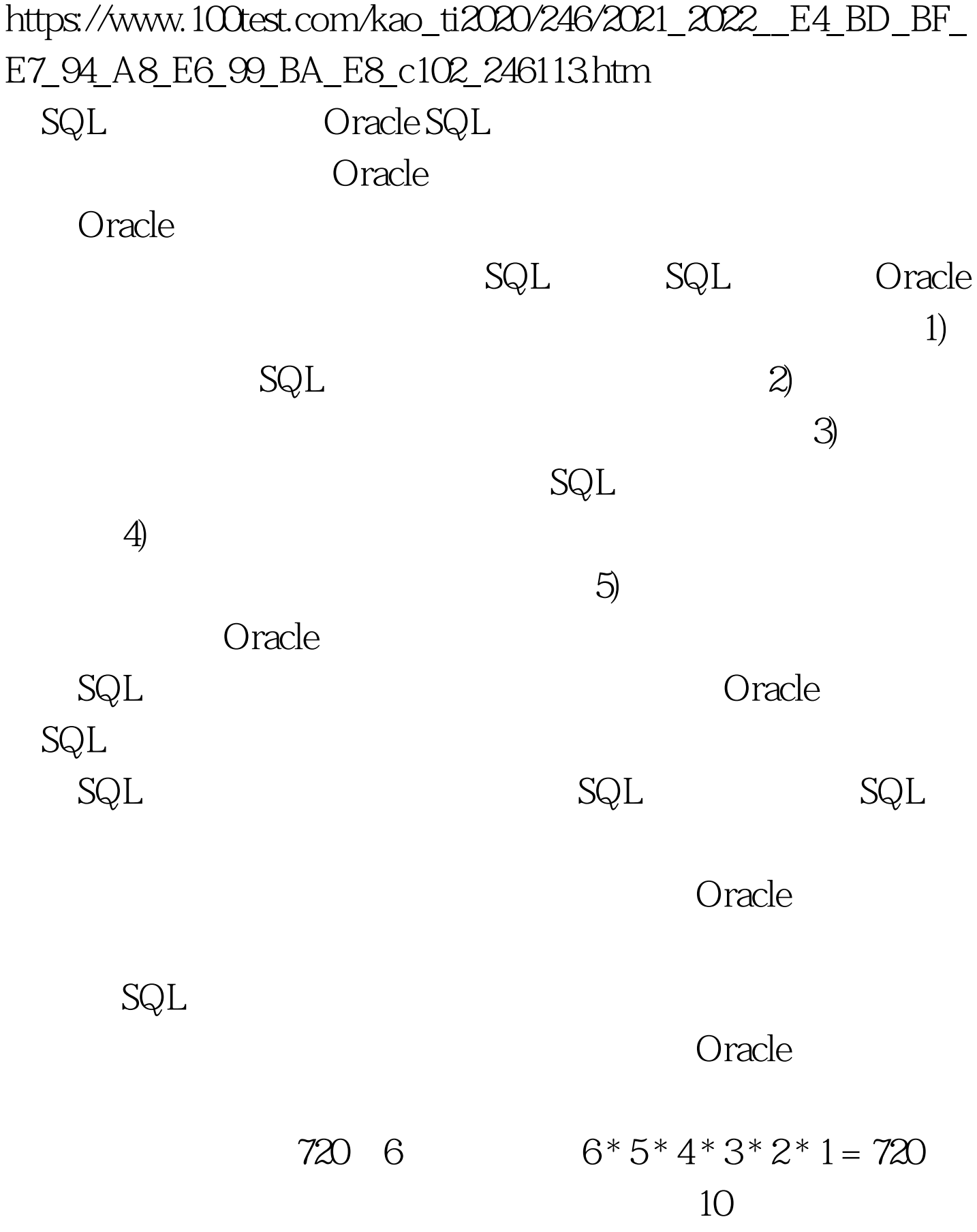

1,307,674,368,000 optimizer\_search\_limit optimizer\_search\_limit

optimizer\_search\_limit

 $5(120)$ optimizer\_search\_limit

120  $5! = 5 * 4 * 3 * 2 *$  $1 = 120$  optimizer\_search\_limit

optimizer\_search\_limit

optimizer\_max\_permutations optimizer\_max\_permutations optimizer\_search\_limit optimizer\_max\_permutations 80,000 optimizer\_search\_limit optimizer\_max\_permutations

 $\frac{1}{\sqrt{1-\frac{1}{\sqrt{1-\frac{1$ 

optimizer\_search\_limit optimizer\_max\_permutations

 $\alpha$  and  $\alpha$  and  $\alpha$ 

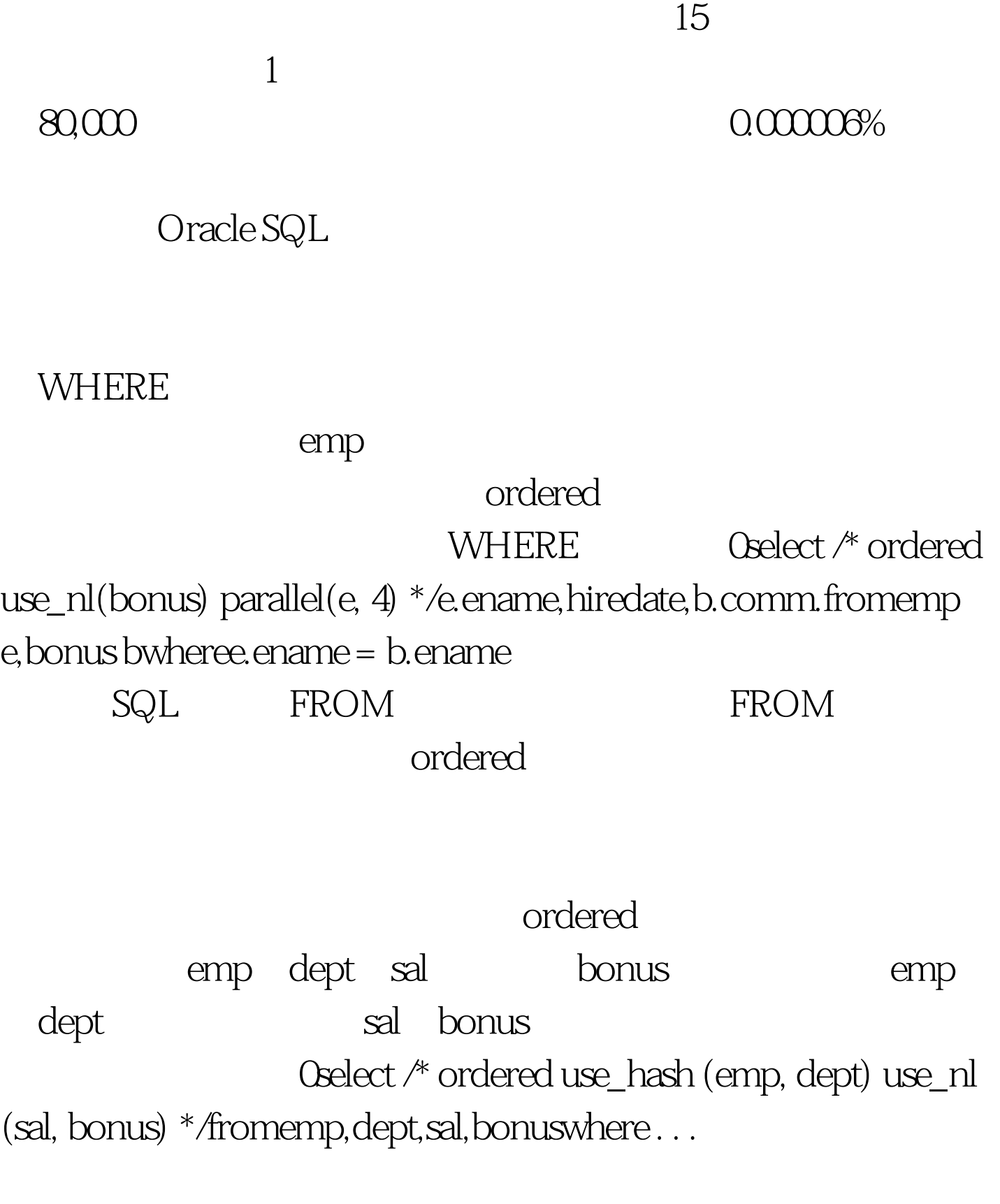

optimizer\_max\_permutations

# ordered

optimizer\_search\_limit

### WHERE ordered

 $\begin{minipage}{0.9\linewidth} \label{eq:1} \begin{minipage}{0.9\linewidth} \textbf{ordered} & \textbf{SQL} \end{minipage} \end{minipage}$ 

## ordered

optimizer\_search\_limit optimizer\_max\_permutations ordered FROM

 $O\text{race}$ 

 $SQL$ 

Oracle DBA ordered

 $100Test$ www.100test.com